Mark on products/packages:

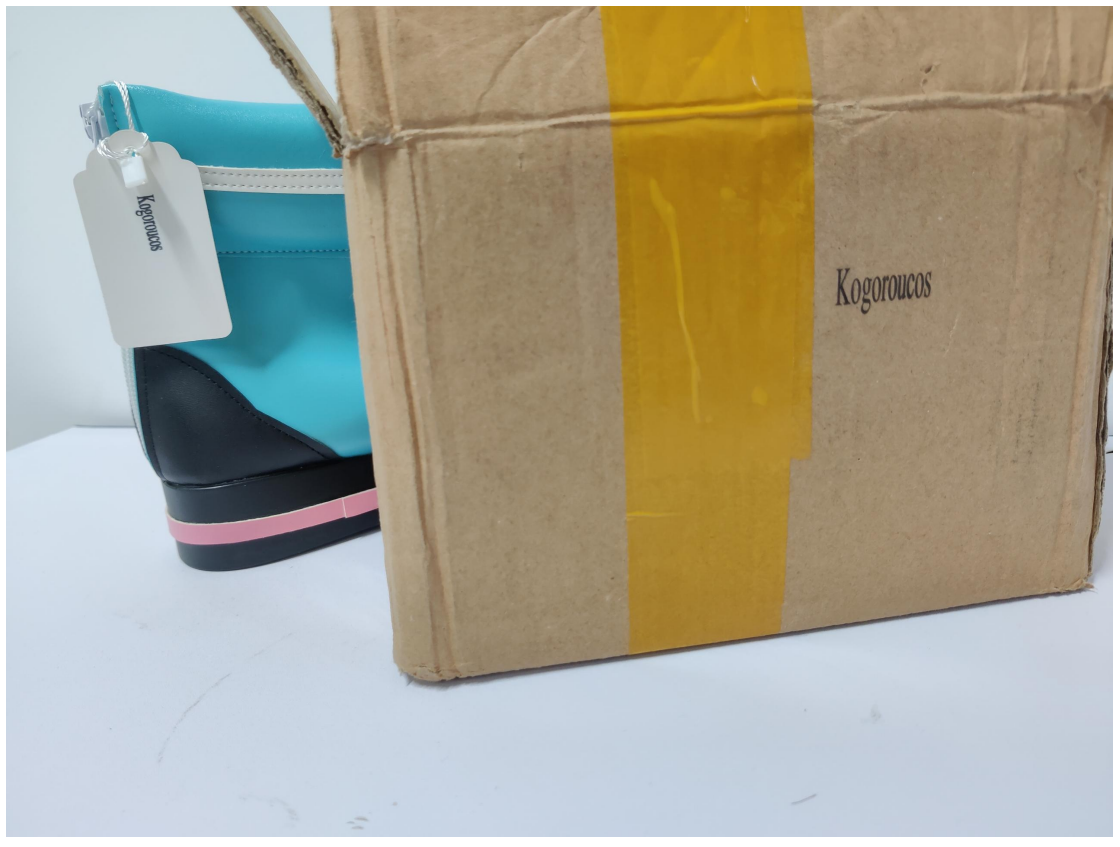

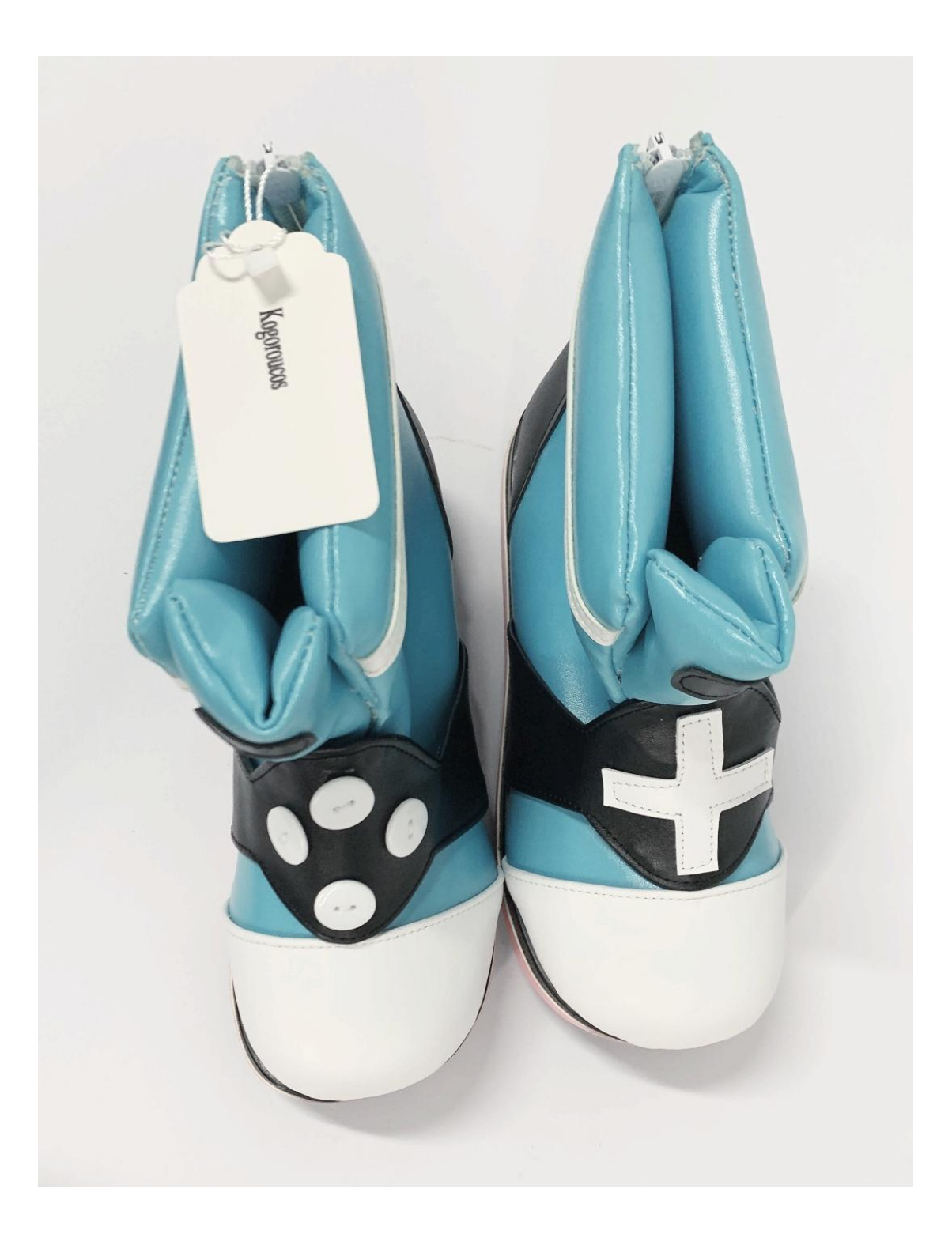

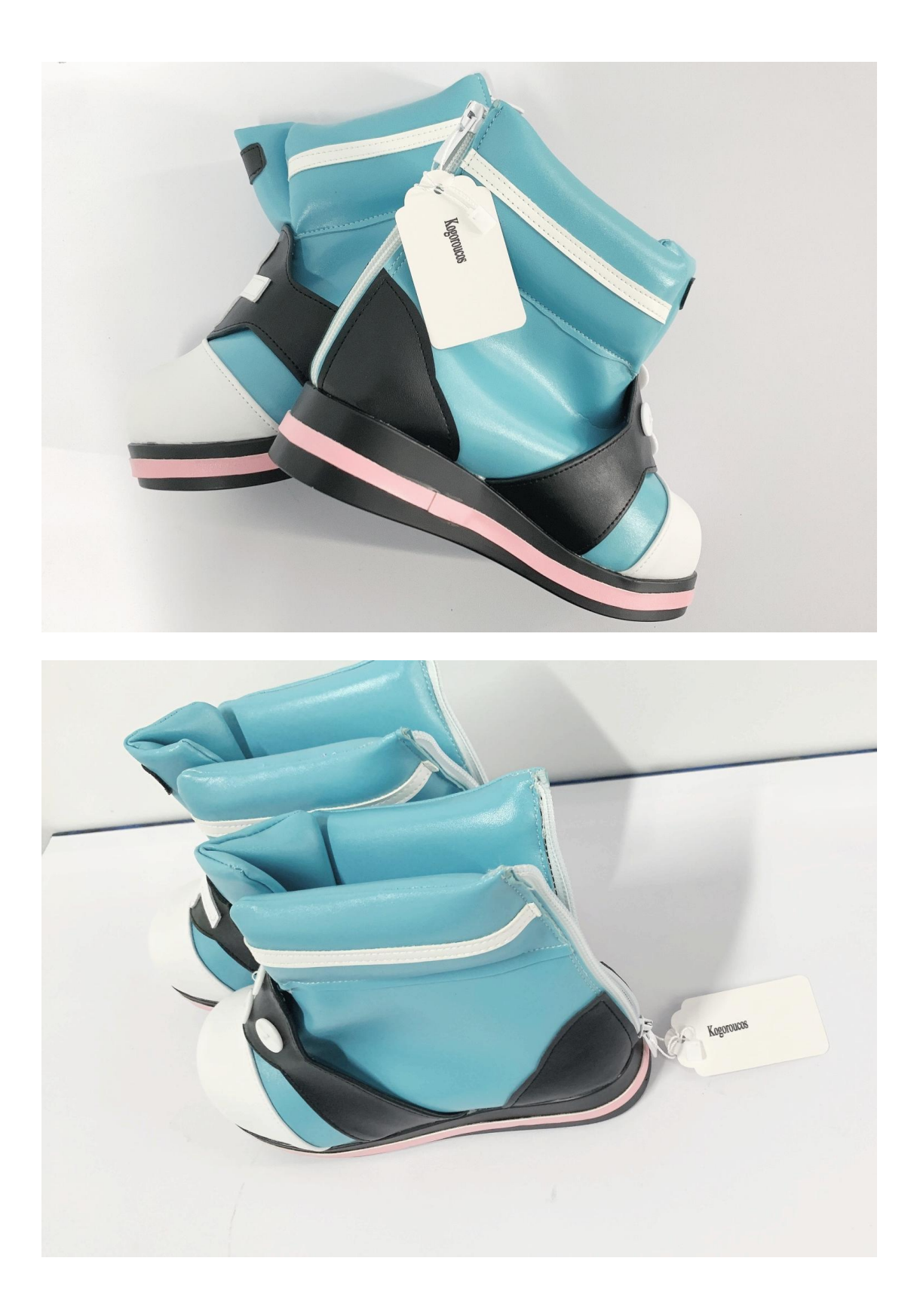

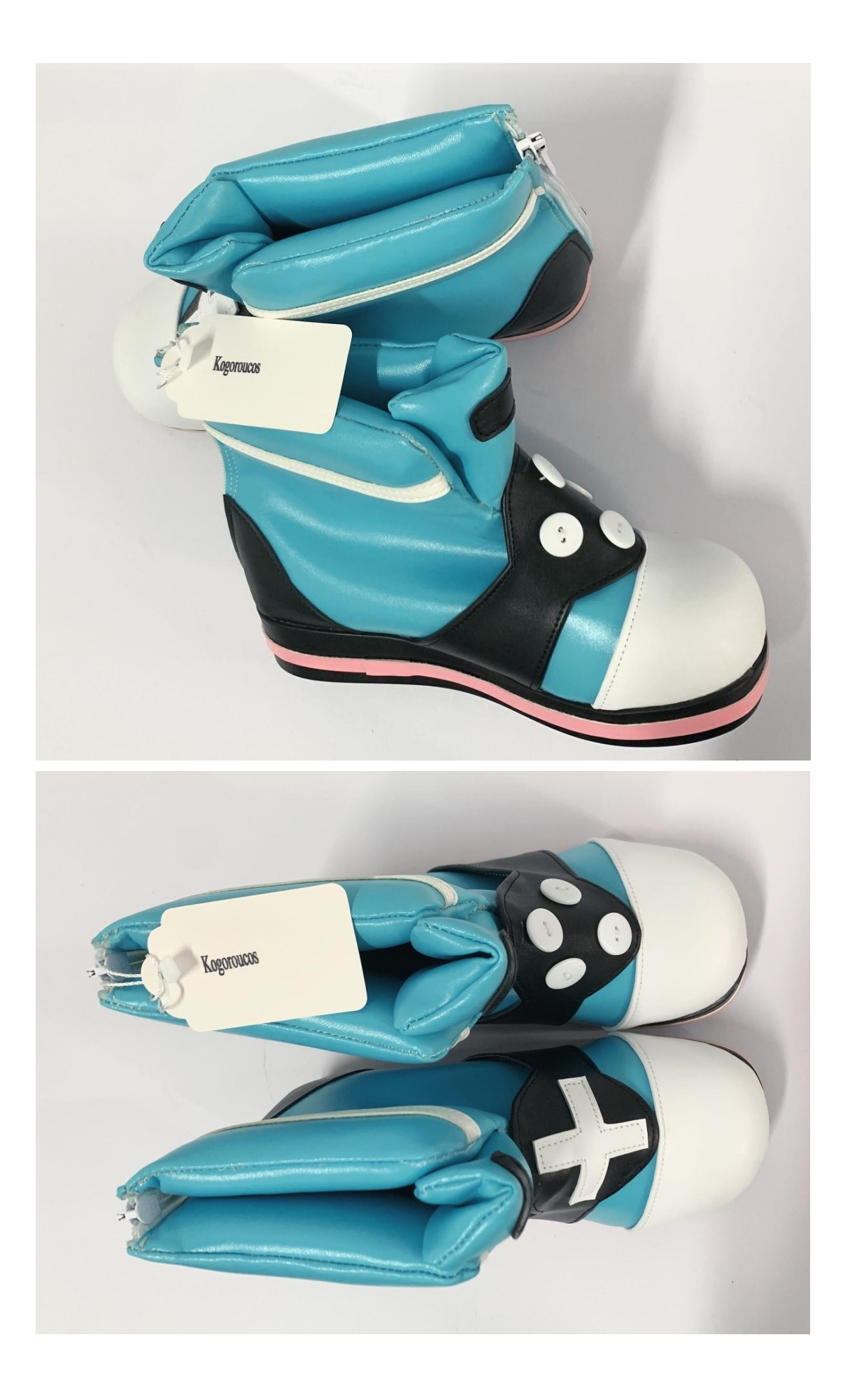

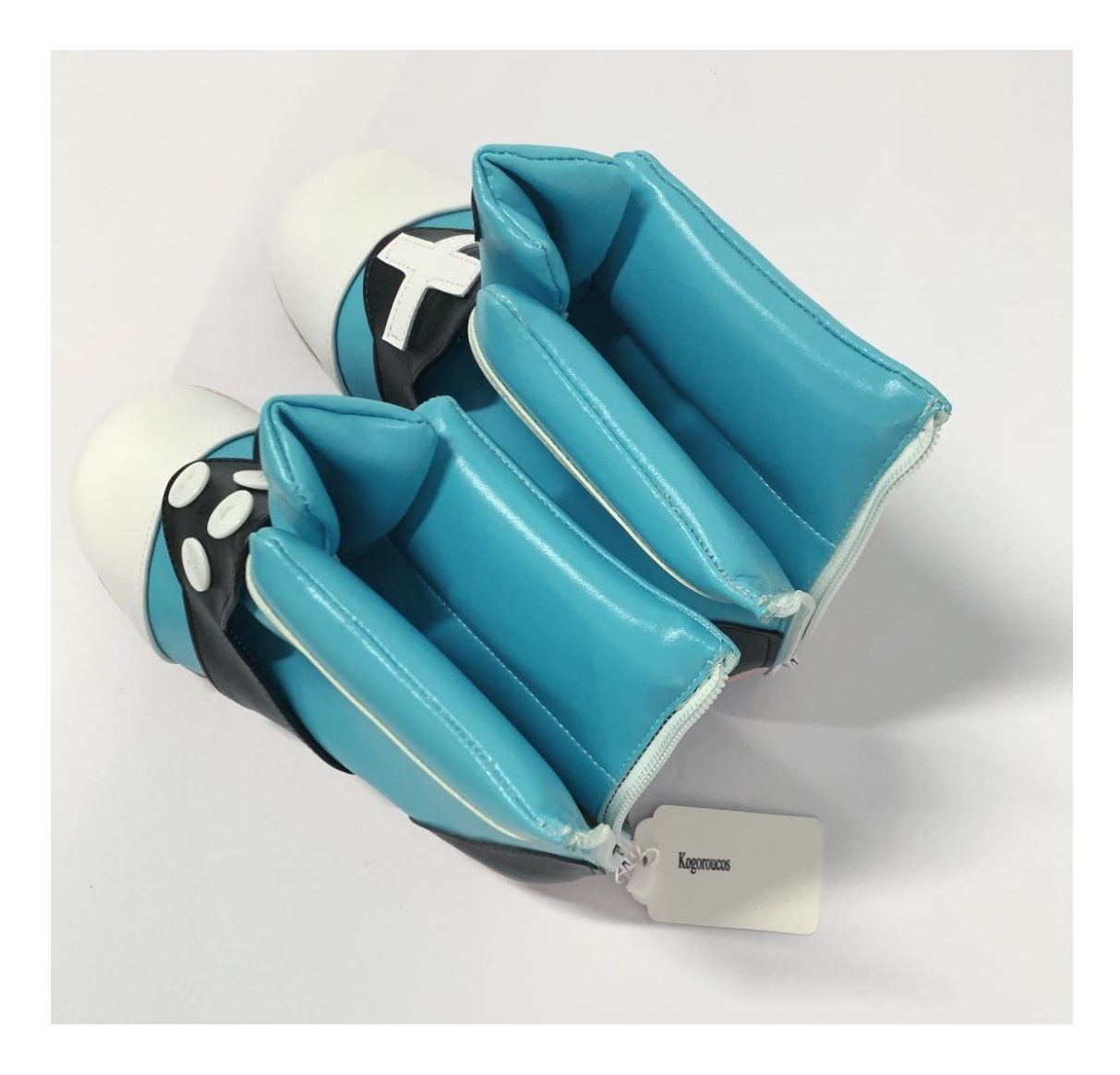

## Listing

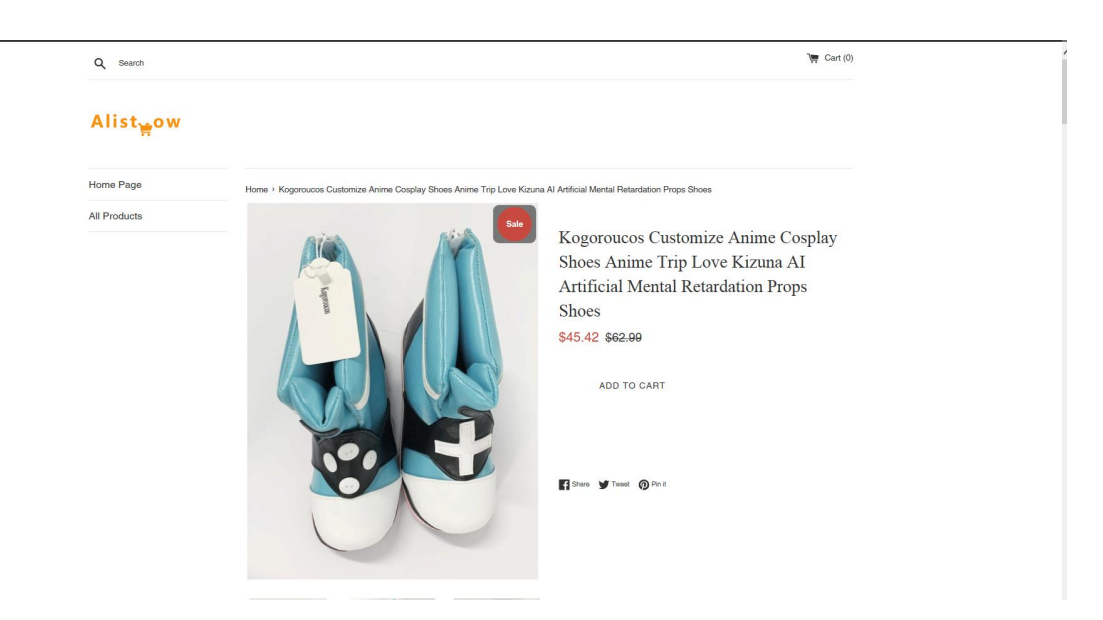

## Orders/transactions

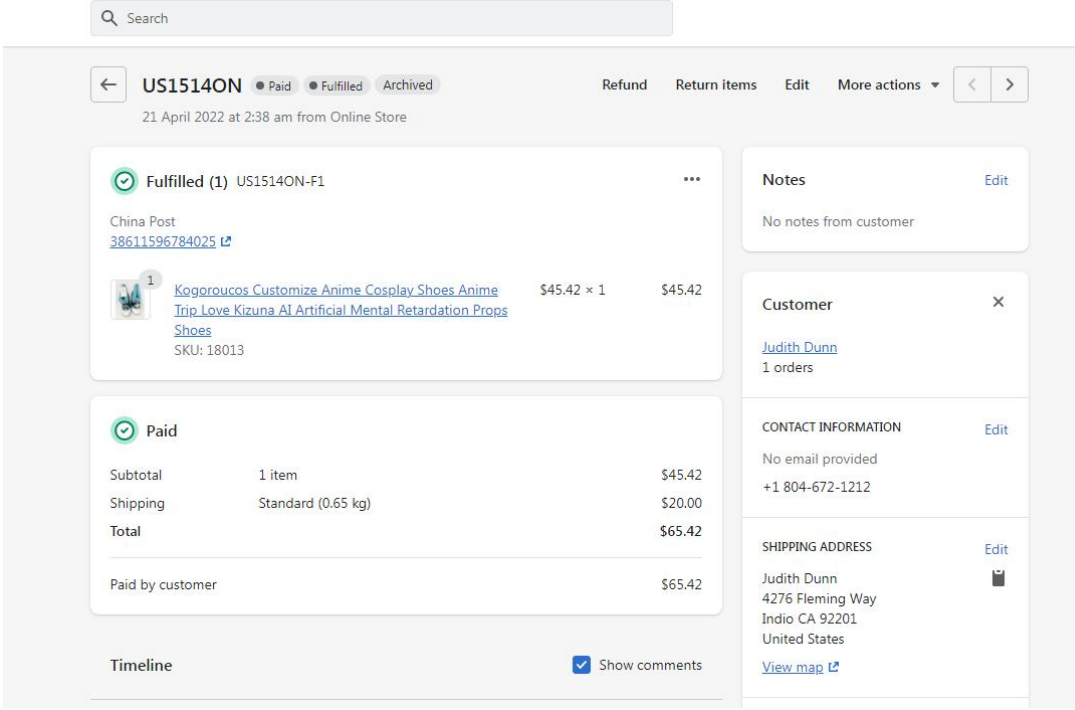